## **Logiciel Test Universe**

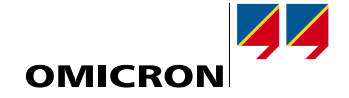

Les utilisateurs OMICRON bénéficient d'une large gamme d'options logicielles puissantes. Diverses offres contiennent une sélection de modules de test Test Universe adaptés aux fonctions et pouvant fonctionner en mode autonome ou être intégrés dans des plans de test pour réaliser des tests entièrement automatisés. Pour compléter la gamme, il existe des logiciels pour des applications spéciales.

Les packs OMICRON permettent d'améliorer vos packs standard avec des modules uniques choisis, en option. Cela vous permet de créer la solution idéale pour chaque exigence et budget. Les modules individuels peuvent également être installés de manière rétroactive.

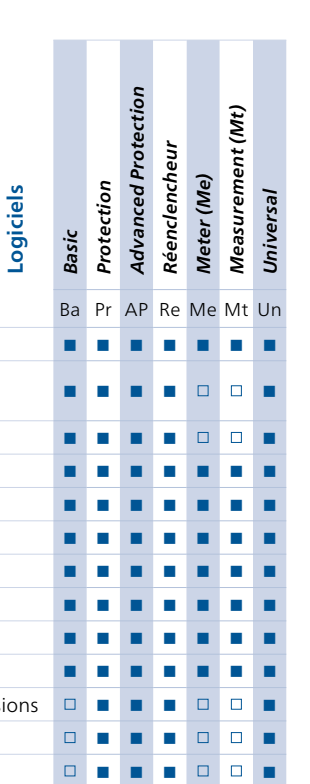

## **Logiciels / Modules**

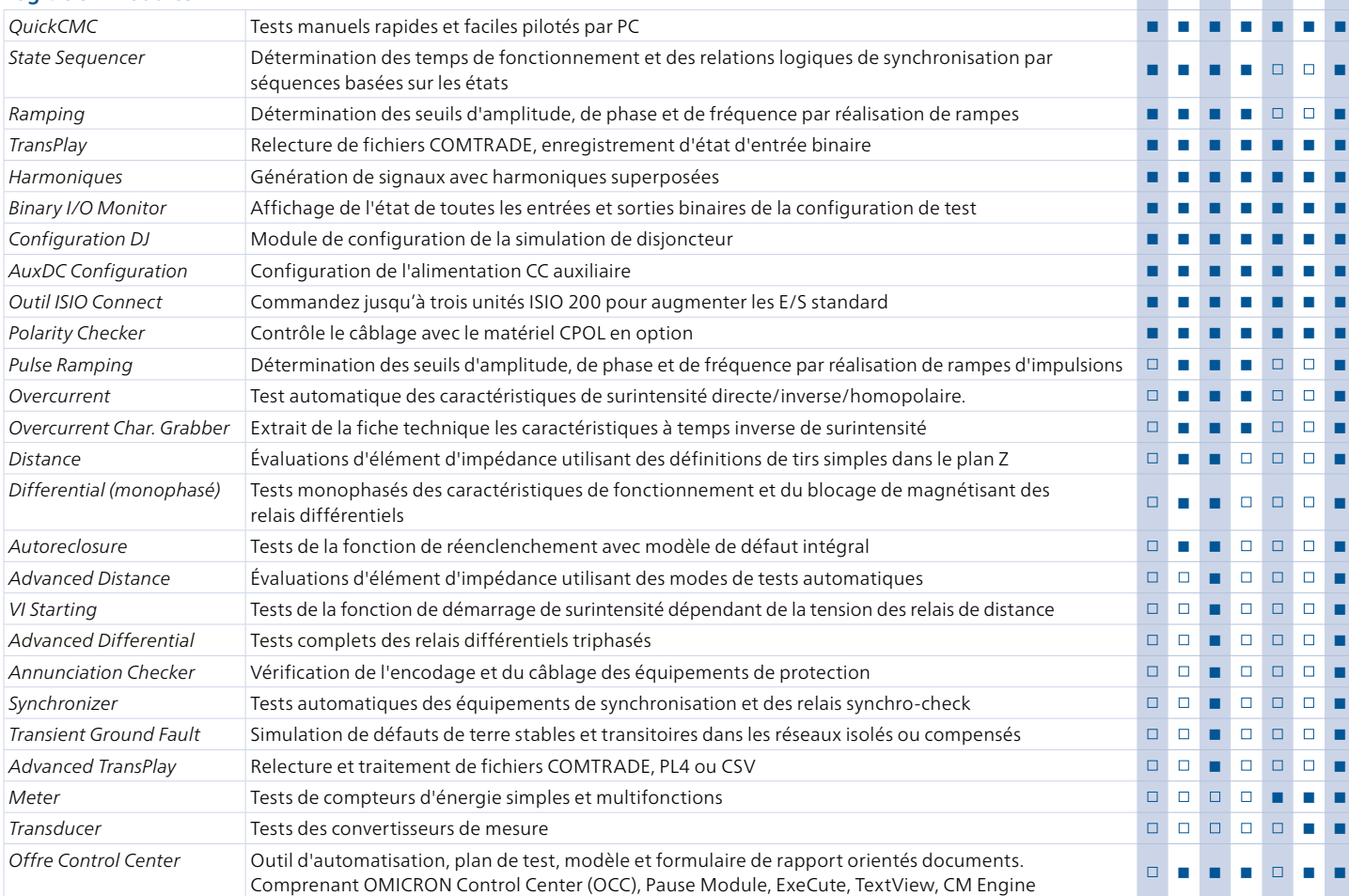

## **Logiciels supplémentaires**

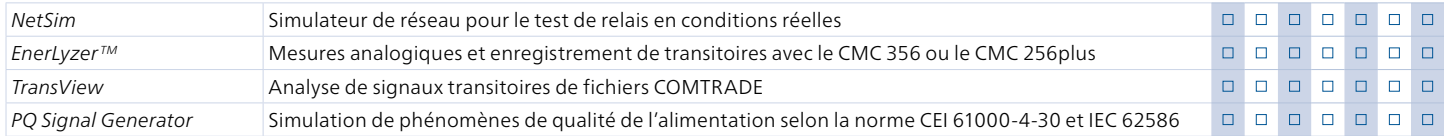

## **Outils de test CEI 61850**

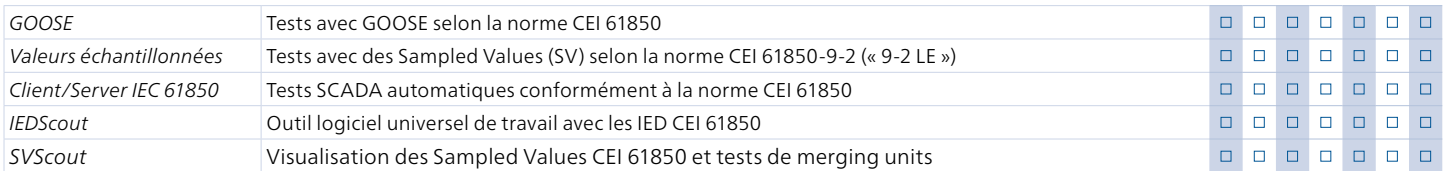